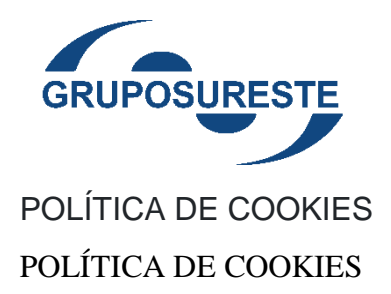

# **DEFINICIÓN DE COOKIES**

Las cookies son identificadores que enviamos al disco duro de su ordenador a través de su navegador Web con el fin de que nuestros sistemas puedan reconocer su navegador y ofrecerle ciertos servicios.

Esta página utiliza tipos diferentes de cookies. Algunas cookies son colocadas por servicios de terceros que aparecen en nuestras páginas.

A continuación, indicamos las cookies que utiliza la página

## **COOKIES UTILIZADAS**

### **Cookies necesarias**

Las cookies necesarias ayudan a hacer una página web utilizable activando funciones básicas como la navegación en la página y el acceso a áreas seguras de la página web. La página web no puede funcionar adecuadamente sin estas cookies.

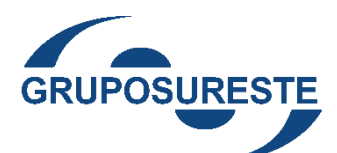

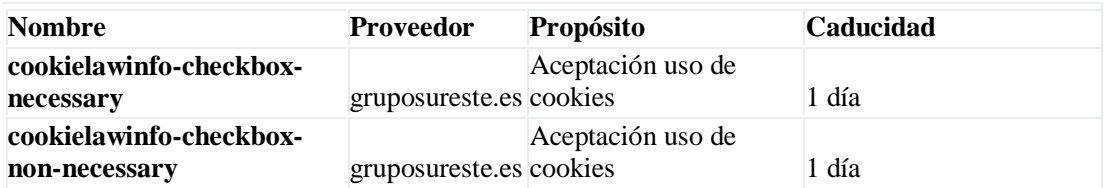

### **Cookies de márketing**

Las cookies de marketing se utilizan para rastrear a los visitantes en las páginas web. La intención es mostrar anuncios relevantes y atractivos para el usuario individual, y por lo tanto, más valiosos para los editores y terceros anunciantes.

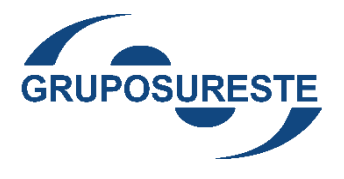

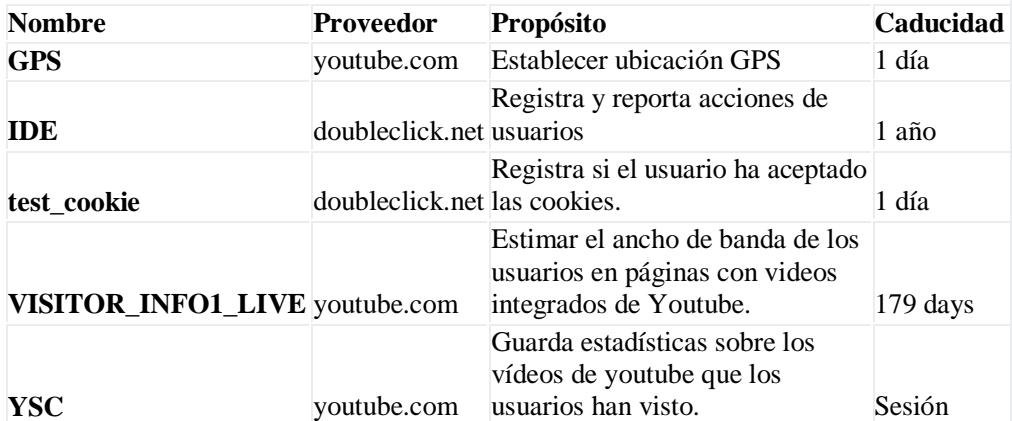

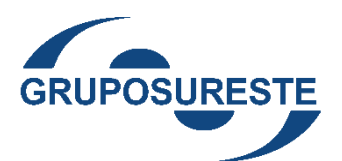

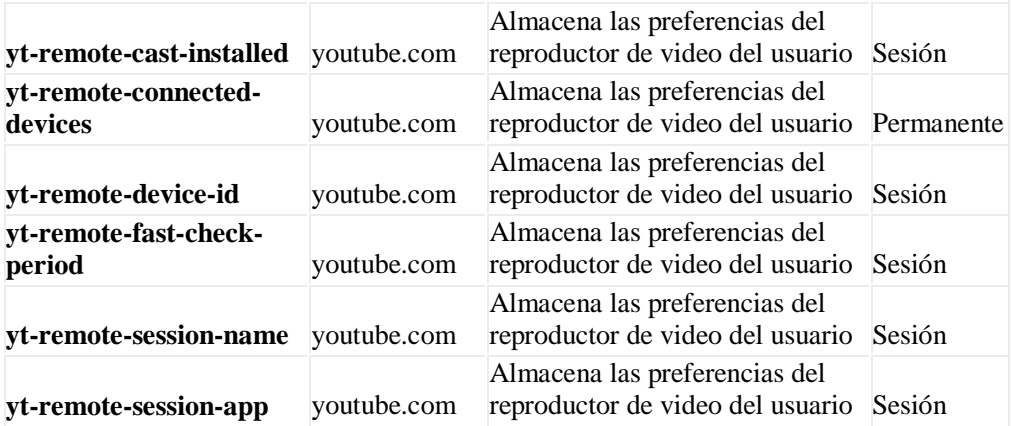

## **Cómo habilitar/deshabilitar las Cookies en los principales navegadores:**

Normalmente es posible dejar de aceptar las Cookies del navegador, o dejar de aceptar las Cookies de un Servicio en particular.

Todos los navegadores modernos permiten cambiar la configuración de Cookies. Estos ajustes normalmente se encuentran en las 'opciones' o 'Preferencias' del menú de su navegador. Asimismo, puede configurar su navegador o su gestor de correo electrónico.

A continuación, se ofrece orientación al Usuario sobre los pasos para acceder al menú de configuración de las cookies y, en su caso, de la navegación privada en cada uno de los navegadores principales:

**Internet Explorer:** Herramientas -> Opciones de Internet -> Privacidad -> Configuración. Para más información, puede consultar el **soporte de [Microsoft](http://windows.microsoft.com/es-ES/windows/support)** o la Ayuda del navegador.

**Firefox:** Herramientas -> Opciones -> Privacidad -> Historial -> Configuración Personalizada. Para más información, puede consultar el **[soporte](http://support.mozilla.org/es/home) de Mozilla** o la Ayuda del navegador.

**Chrome:** Configuración -> Mostrar opciones avanzadas -> Privacidad -> Configuración de contenido. Para más información, puede consultar el **[soporte](http://support.google.com/chrome/?hl=es) de Google** o la Ayuda del navegador.

**Safari:** Preferencias -> Seguridad. Para más información, puede consultar el **[soporte](http://www.apple.com/es/support/safari/) de [Apple](http://www.apple.com/es/support/safari/)** o la Ayuda del navegador.

#### **¿Qué ocurre si se deshabilitan las Cookies?**

Algunas funcionalidades de los Servicios quedarán deshabilitados como, por ejemplo, permanecer identificado, mantener las compras en el "carrito de la compra", etc.

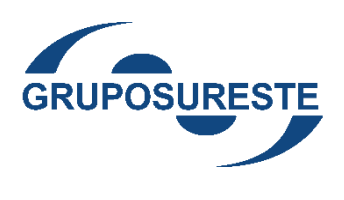